## **Buchführung für Existenzgründende und Jungunternehmende am PC mit Lexware Buchhaltung plus-** Bildungsurlaub (29 UStd.)

**Zielgruppe**: Teilnehmer mit buchhalterischen Vorkenntnissen

 **Seminarziel**: Rechtliche Anforderungen an die Rechnungslegung kennen, Software kennen lernen, besondere Geschäftsfälle buchen und Konten führen, Auswertungen erstellen

## **Lernziele und Inhalte:**

- Rechtsanforderungen zur Rechnungslegung
- EDV-geführte Buchführung mit Lexware Buchhalter
- Kontenrahmen und Kontenplan kennen / anlegen / führen
- Buchen der Geschäftsfälle auf Bestands- und Erfolgskonten, auf Debitoren und Kreditorenkonten
- Besondere Geschäftsvorfälle buchen, Jahresabschlussbuchungen durchführen,
- Monats- und Jahresabschluss durchführen

## **Arbeitsformen, Methoden**: Kurzvorträge, Unterweisung, Praxisbeispiele mit der Software trainieren Der Dozent (Dipl.-Kaufmann) Unternehmensberater, Trainer, Coach

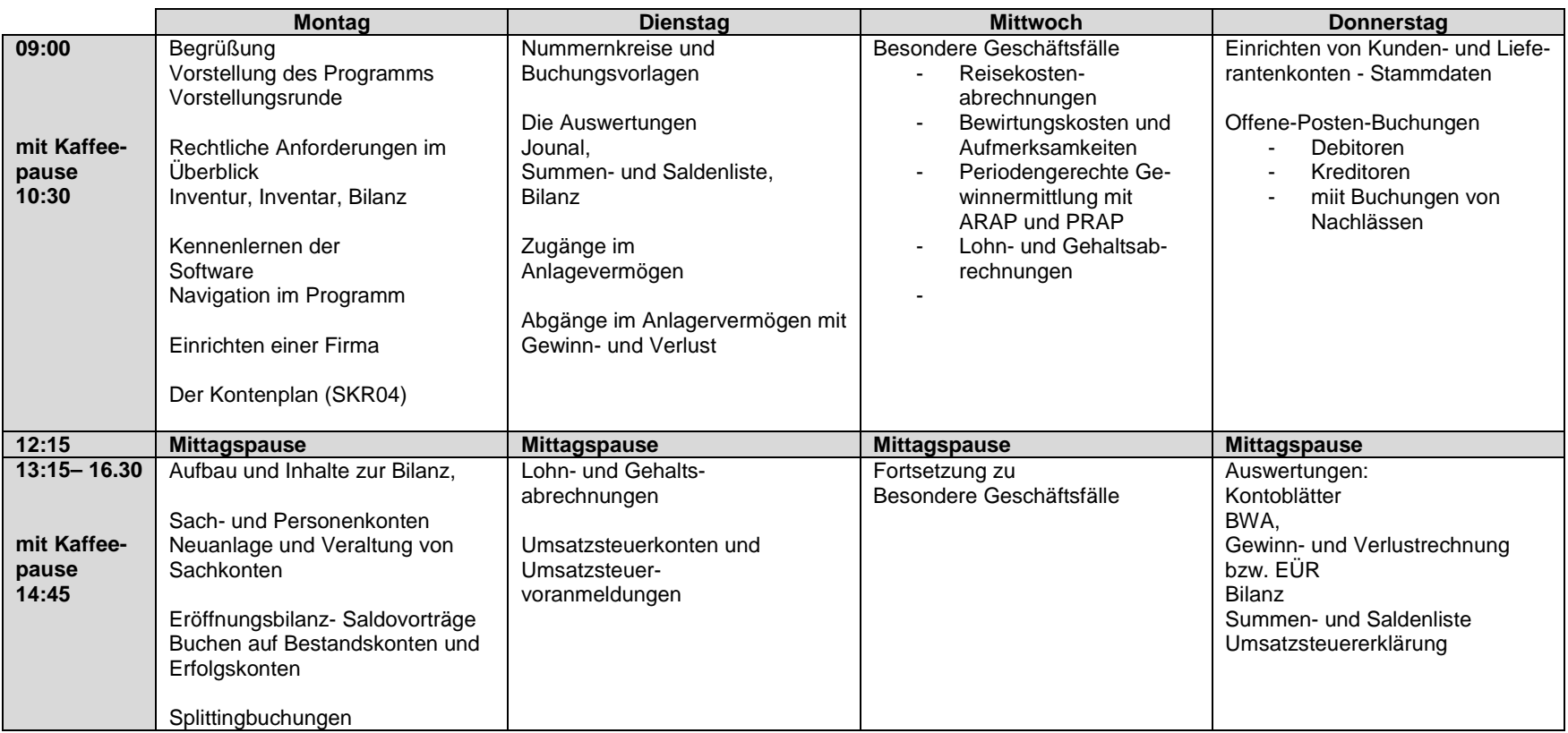